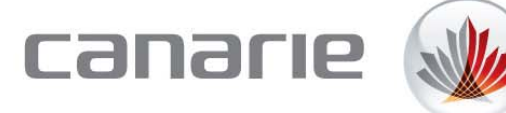

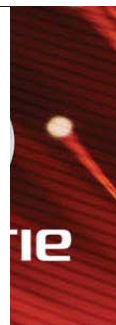

perfSONAR Task Force wrap up and demo introduction

Thomas Tam 10<sup>th</sup> Annual Global LambdaGrid Workshop CERN, Geneva Oct 13, 2010

### **Agenda**

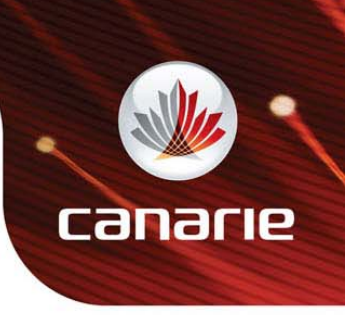

- $\bullet$  Taskforce Past/Present Activities
- Collaborative Demonstration
- perfSONAR-Automated-GOLE Infrastructure
- perfSONAR PingER service and Presentation
- •Deployment Issues
- Taskforce Wrap-up

#### **Taskforce Past/Present Activities**

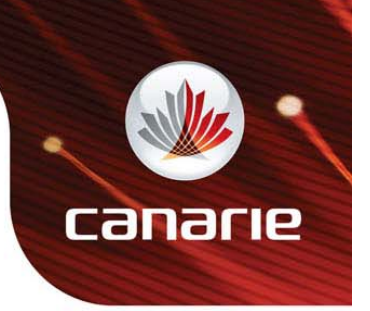

- Taskforce formed in 2008 Winter meeting
- First demonstration at the 2008 Lambda workshop Circuit monitoring
- Second demonstration at the 2009 Lambda worksho p
	- Circuit Monitoring with additional information
- Third demonstration collaborative demonstration with other taskforces.

### **Collaborative Demonstration**

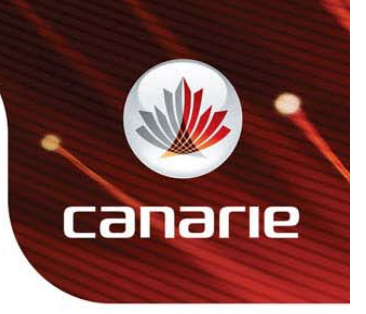

- Collaborate with other taskforces
	- Fenius
	- –Automated-GOLE
- perfSONAR is being used as measurement platform to perform connectivity and/or performance testing.
- Each GOLE provides and maintains at least one perfSONAR server.

## **perfSONAR Automated-GOLE if t t nfras truc ture**

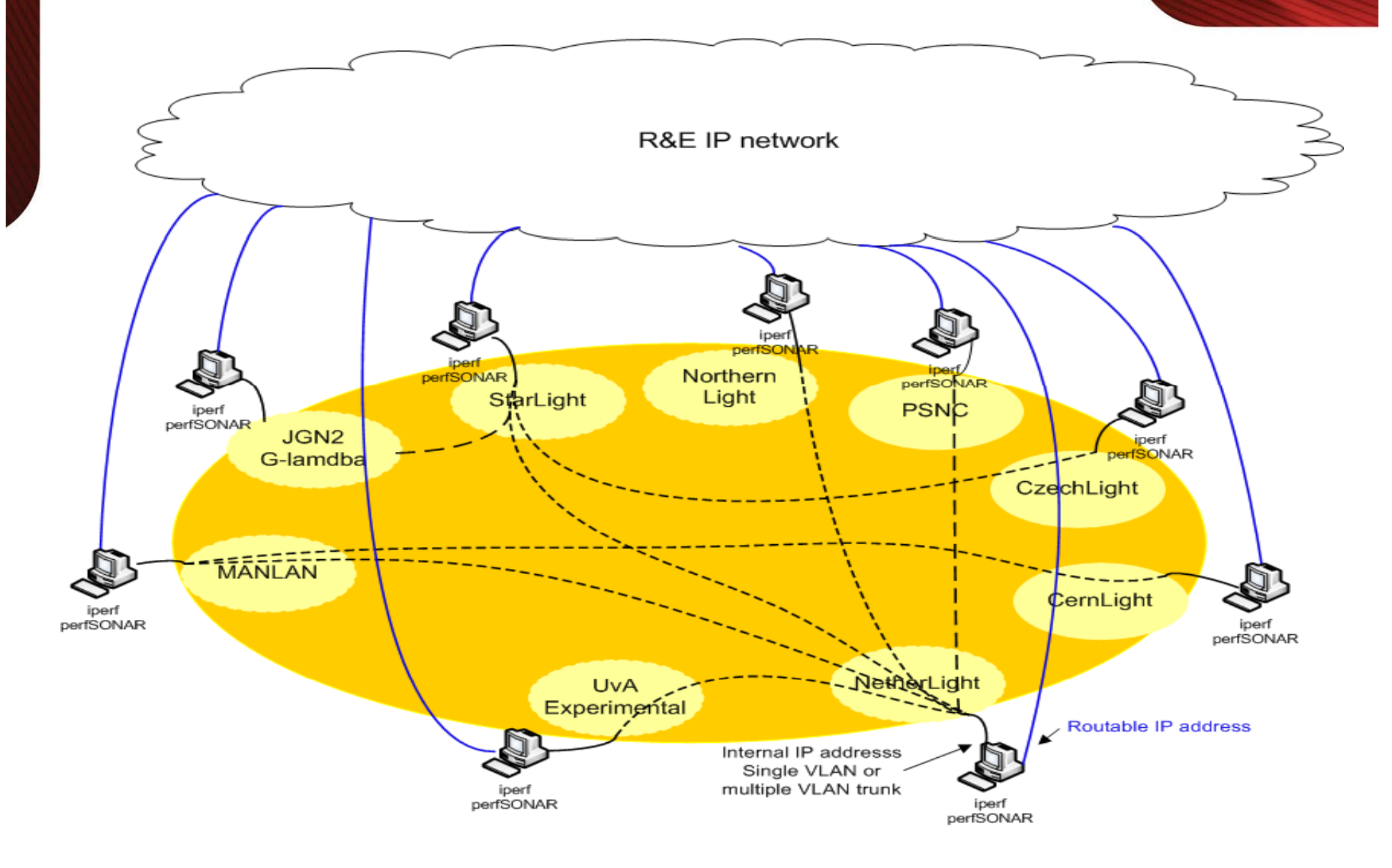

canarie

### **PerfSONAR Server Confi guration**

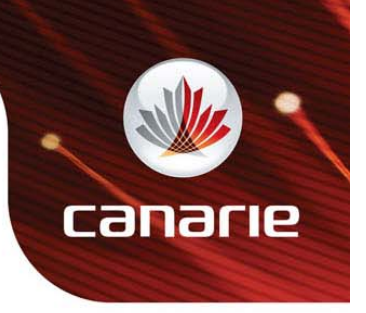

- Server interface requirement
	- –Two interfaces are required.
	- The first one is for a routable IP for accessin g perfSONAR web service, and
	- The other interface is used for connecting to the GOLE switch with multiple VLANs configured, each vlan is assigned with a /30 private IP.
- perfSONAR software installation and configuration
	- pS-Performance Toolkit is required.
	- Installation from ISO image or netinstall option is recommended, this would eliminate issues of software dependency.

# **VLAN assignments**

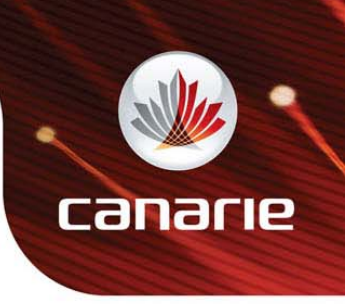

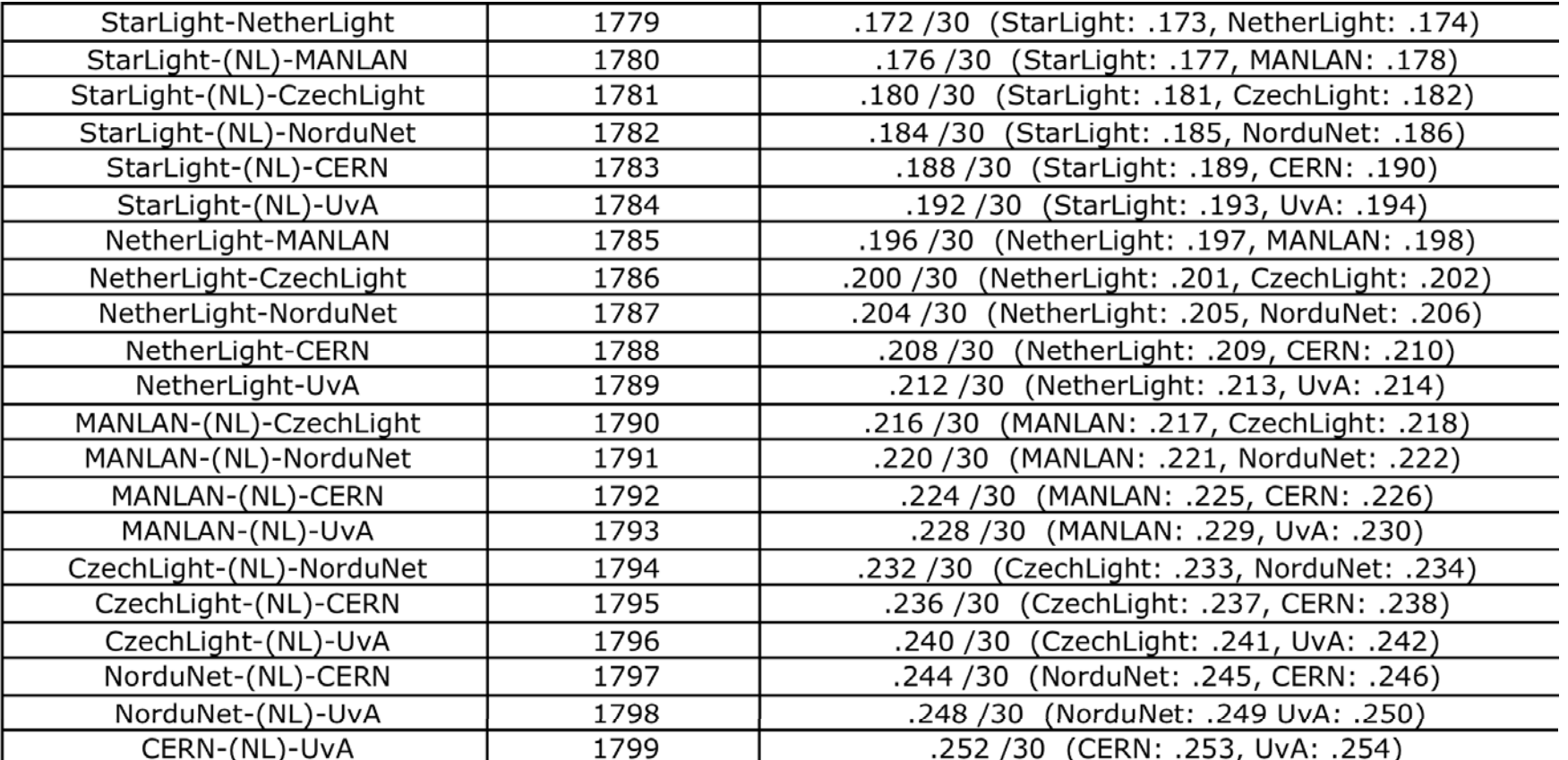

### **perfSONAR PingER service**

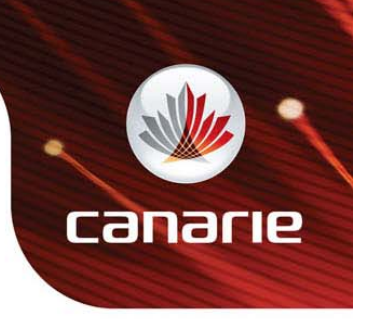

- PingER service is being used to perform connectivity testing between GOLEs over a VLAN.
- Ping tests are being performed in regular interval while vlans are being switched with dynamic control software.
- All PingER results can be accessed through PingER MA web service and displayed.
- The refresh rate of displaying PingER results should be as short as possible.

### **PingER Service Configuration**

**Call** 

- Default PingER configuration
	- Time Between tests = 60 second
	- –– Packets Sent Per Tests = 10 packets
	- Time Between Packets = 1
- Demonstration configuration
	- Time Between tests = 5 second
	- –Packets Sent Per Tests = 1 packets
	- Time Between Packets = 1

# **PingER Service Automated-GOLE GUI**

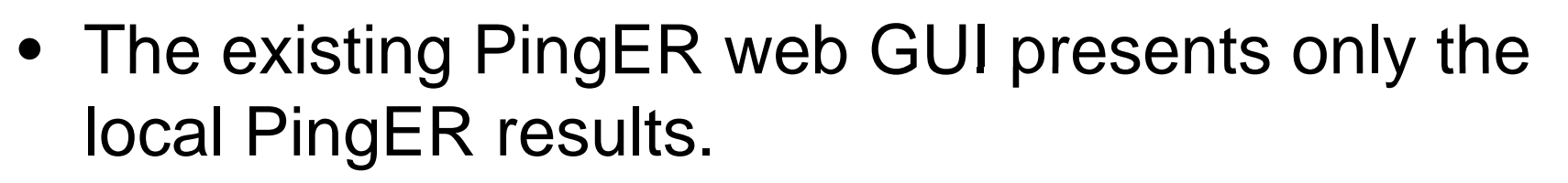

- All Pin gER service results are bein g processed and presented in a single web page with an asshort-as-possible refresh time.
- A polling script polls PingER results from each PingER service in a continuous loop.
- A php script presents the results in a tabular format with a refresh rate of 5 seconds.

## **Automated-GOLE PingER S i M it Serv ice Monitor**

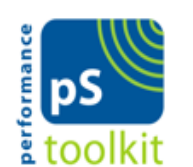

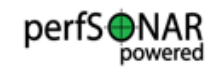

**Automated-GOLE PingER sevices** 

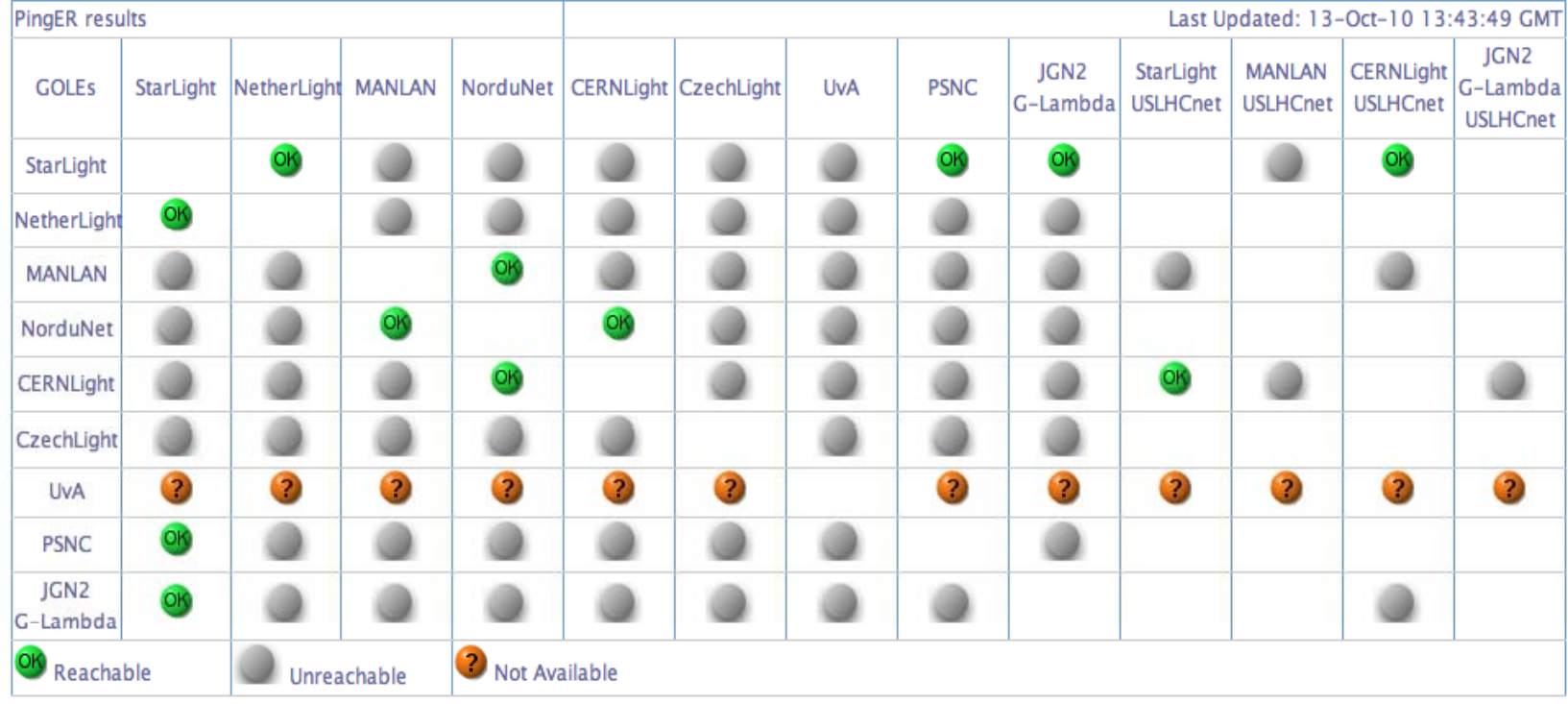

canarie

#### **Deployment Issues**

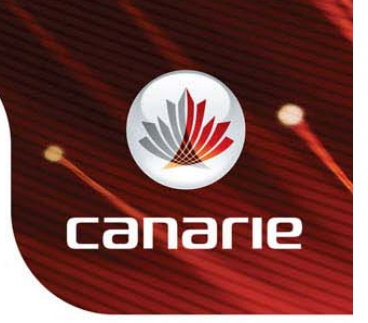

- pS-Performance toolkit installation is fairly straightforward. Whatever you can, go with the ISO image installation.
- Individual package installation on some Linux OSes is a bit of a challenge.
	- Software packages dependence.
- A easy-to-follow procedure was provided to configure PingER service.

### **Taskforce Wrap-up**

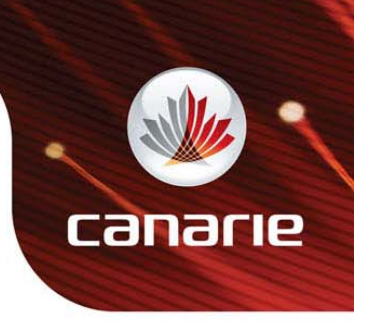

- This demonstration is the last one that is organized by the perfSONAR taskforce.
- The perfSONAR servers for the automated-GOLE will remain in place for the coming year for ongoing testing.
- The PingER GUI is hosted a CANARIE server, could be moved to one of GOLE servers.

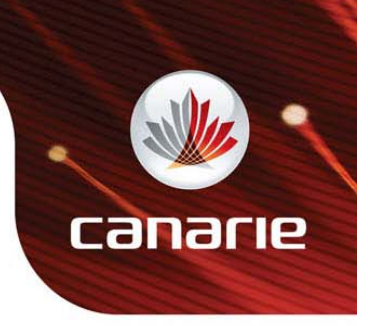

# Thanks!!!